For this, there are many SEO analysis tools, some free, some paid, that will help you audit your own website just like Google does. accessibility (page titles and meta descriptions) and security for visitors (whether their information is safe or not). Also, if you are a data scientist or researcher, Scrape Any Website - [listen to this podcast](https://scrapehelp.com/web-scraping-services/data-scraper-extraction-tools) - using a web [Ebay Scraper](https://scrapehelp.com/scrape-site/google-maps-scraper) definitely increases your work efficiency in data collection. Snaplex is a self-developing, elastic execution grid that flows data between applications, databases, files, social and big data sources. Using web scrapers, real estate agents and brokers can easily [Scrape Ecommerce Website](https://scrapehelp.com/scrape-site/scrape-facebook) detailed listings from multiple websites in just a few minutes. Varvy's SEO Overview tool checks your website for key parameters like domain strength, links, image SEO, social counts, on-page SEO, technical health, page speed, load time, and more. According to Google developers, the Page Speed score ranges from 0 to 100 points; A higher score indicates better performance. Hubspot's website grader is an online tool that helps you create a personalized audit report for your site based on the following SEO metrics: performance (page size, request, and speed), mobile readiness (responsiveness and appearance settings), how the website evaluates people and bots.

"BitLet - Bittorrent application". Cory Doctorow (October 15, 2009). Bahgat, Alessandro (10 October 2008). Initial reports indicated that the FBI-led National Infrastructure Protection Center (NIPC) was questioning Mixter regarding a vehicle called Stacheldraht (Barbed Wire). "Vodo: a file sharing service for filmmakers". At least 59% of apps generate so little profit that they don't even incur development costs. 2009 Fourth International Conference on Internet Monitoring and Protection. Convenience in this case is even more obvious because although not every room has a telephone jack, there is always an electrical outlet next to the computer. Have you ever wondered why some apps are better than others even though they are similar in terms of usage? Like HomePNA, the powerline network is based on the "no new wires" concept. In systems I have tested in the past, failures were flagged and stored, allowing a manual operator to step in and do whatever was necessary to get the data correct. Computer Systems Meeting (EE380). Peer-to-Peer Systems IV. Computer Science Lecture Notes. "Tegenlicht - VPRO gemeengoed" (in Dutch).

3705, 3720, 3725, 3745 and VTAM. The remotes are controlled by NCP - Network Control Program in the Front End Processor i.e. An area feature occupies a physical location on the screen that also determines the beginning and end of an area. Terminals can be connected to a 3274 controller connected via an IBM mainframe connected channel or an SDLC (Synchronous Data Link Control) connection. A local controller connects directly to the channel of a nearby host. The IBM 3270 display terminal subsystem consists of displays, printers, and controllers. In a data stream, both text and control (or formatting functions) are interleaved in a way that allows the entire screen to be painted as a single output process. Local, channel-dependent controllers are controlled by VTAM - Virtual Telecommunications Access Method. 3270 terminal emulation or web interfaces for accessing hostbased applications, sometimes called green screen applications. In addition to transferring the 3270 data stream directly to the terminal, DFT also supports EAB - Extended Attributes, Graphics, etc. For DFT (Distributed Function Terminal) type displays, most of the 3270 data stream is delivered to the display by the controller. In addition to allowing features, the 3290 and 3194 also enabled multiple sessions (up to 5 simultaneously) included in the multi-session screens.

Publishing blog entries, adding photos, updating website pages, and other tasks fall under content management. It is equipped with activities such as. There are two types of proxies: data center IPs and residential proxies. Numerous monitoring applications have been developed or proposed with official government support in some regions and jurisdictions. Designing websites, changing layouts, adding images, FAQ answers, creating emails and passwords, etc. Anti-fatigue mats are available in a variety of types and materials for a variety of workplace designs, Amazon Scraping ([listen to this](https://scrapehelp.com/web-scraping-services/etl-extract-transform-load-services) [podcast\)](https://scrapehelp.com/web-scraping-services/etl-extract-transform-load-services) from individual work benches to large assembly lines or complex manufacturing workstations, as well as industrial or commercial applications for a variety of existing workplace

conditions. Online management aims to perform Custom Web Scraping ([experienced](https://scrapehelp.com/submit-request)) maintenance, identify errors in web pages, find pages that are no longer accessible, clear the cache, and ensure that users can use the web properly. You will need to place ads on your own, plan tours, negotiate personally, and find and book the professionals needed (inspector, attorney, title company). In summary, it can be said that a company can grow with the perfect maintenance of a website through a professional website management team.

From preparing plans and budgeting to keeping track of the project, you can save time, money, and heartache by avoiding these 10 construction mistakes. It could query up to ten words at a time and perform both boolean and expression searches. The increase in Iran-Israel tension over time coincides with the discussion of a possible rapprochement between Iran and the USA. In this case, you are likely to see many common app development errors occur. This makes it most efficient in predicting and adapting to changes in market trends. After having a great experience with both types of apps, I am listing common app development mistakes you should avoid in your future projects. In order to be successful in their business and bring a profit to the store, tradesmen needed to know everything they could about a product, including purchase [Price Monitoring,](https://scrapehelp.com/web-scraping-services/scrape-product) stock levels, market demand and more. In January, the battery-saving app was booted from Google's Play Store after a security vendor discovered that ransomware had been planted in the app due to an oversight in development. It's an exciting feeling to complete the development of your first mobile app.

From: <https://wiki.fux-eg.org/>- **wiki-fux**

Permanent link: **[https://wiki.fux-eg.org/doku.php?id=fou\\_-step\\_checklist\\_fo\\_twitte\\_sc\\_aping](https://wiki.fux-eg.org/doku.php?id=fou_-step_checklist_fo_twitte_sc_aping)**

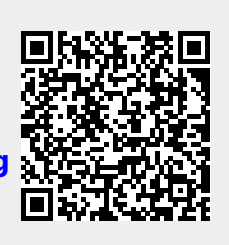

Last update: **2024/03/23 09:49**